*Кислицын М. Ю., студент кафедры «Тепловые двигатели и гидромашины» Калужский филиал ФГОУ ВО «Московский государственный технический университет имени Н.Э. Баумана (национальный исследовательский университет), г. Калуга, Россия*

*Ильичев В. Ю., к.т.н., доцент кафедры «Тепловые двигатели и гидромашины» Калужский филиал ФГОУ ВО «Московский государственный технический университет имени Н.Э. Баумана (национальный исследовательский университет), г. Калуга, Россия*

# **ПРОВЕРКА ДОКАЗАТЕЛЬСТВА ТЕОРЕМЫ БЕЛЛА ДЛЯ КВАНТОВОЙ СИСТЕМЫ С ПОМОЩЬЮ БИБЛИОТЕКИ QISKIT**

**Аннотация:** Статья посвящена рассмотрению одной из проблем квантовой механики – проверке доказательства теоремы Белла о вероятностях состояния системы с помощью средств языка Python. Приведён пример расчёта квантовой системы из двух кубитов, по результатам расчёта сделаны выводы.

**Ключевые слова:** квантовая система, теорема Белла, запутанное состояние, язык Python, библиотека Qiskit.

**Annotation:** The article is devoted to the consideration of one of the problems of quantum mechanics - testing the proof of Bell's theorem on the probabilities of the state of the system using the means of the Python language. An example of calculating a quantum system from two qubits is given, based on the results of the calculation, conclusions are made.

**Keywords:** quantum system, Bell's theorem, entangled state, Python language, Qiskit library.

## **Введение**

Теорема Белла [1] для квантово-механических систем доказывает, что возможно произвести серию экспериментов, полученная статистика по которым может подтвердить или опровергнуть наличие скрытых (неизученных) параметров в описываемой квантово-механической модели системы. Кроме того, теорема Белла определяет максимальную суммарную вероятность состояний такой системы.

Однако, эксперименты компьютерах опровергают на квантовых положения этой теоремы - они показывают большее значение вероятности состояний, что косвенно подтверждает существование так называемой «квантовой запутанности» или мгновенного (со скоростью большей скорости света) принятия определённого состояния связанных частиц в момент осуществлении наблюдения за смоделированной системой.

Для среды программирования Python существует специальная библиотека ЛЛЯ моделирования квантовых систем Oiskit [2], которой и можно воспользоваться для численной проверки теоремы Белла и проведения многих других типов квантовых экспериментов.

Таким образом, целью данной работы является разработка программ для вычисления вероятности состояний простой квантовой системы, проведение серии численных экспериментов для расчёта суммы этих вероятностей и сравнение с результатами, полученными другими исследователями на квантовых компьютерах.

#### Методы и материалы

Вначале рассмотрим суть используемой на сегодняшний день модели простой квантовой системы [3].

До осуществления наблюдения над системой волновая функция  $|\psi\rangle$ , описывающая состояние кубита (единицы квантовой информации), может быть представлена как суперпозиция двух его базовых состояний  $|0\rangle$  и  $|1\rangle$ . При этом исходное состояние квантовой системы, состоящей из одного кубита, может быть описано с помощью всего лишь двух параметров — углов ф и  $\theta$ . Такое случайное состояние называют суперпозицией кубита. Для наглядного представления этого понятия используют так называемую сферу Блоха (рис. 1).

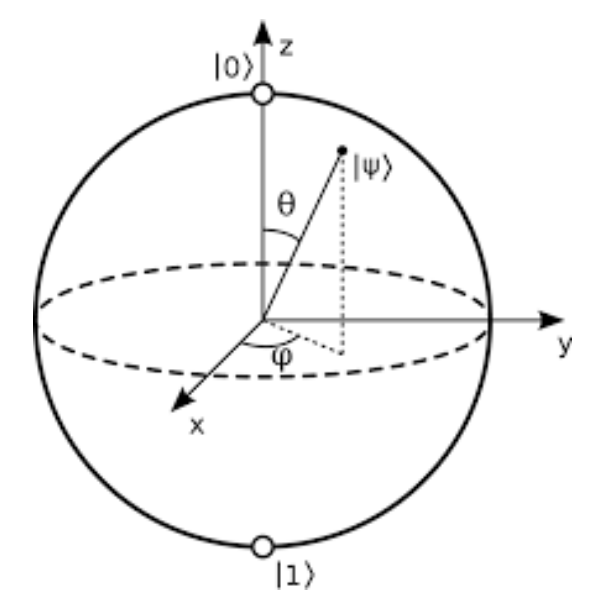

Рис. 1. Сфера Блоха

Можно сказать, что углы  $\varphi$  и  $\theta$  являются координатами точки на сфере Блоха, определяющую состояние кубита (суперпозицию) между базовыми состояниями  $|0\rangle$  и  $|1\rangle$ . Однако, квантовая система отличается от классических ньютоновских механических систем тем, что в момент осуществления наблюдения вектор вероятностным путём принимает («выбирает») одно из двух базовых состояний  $|0\rangle$  и  $|1\rangle$ .

Учёными Клаузером, Хорном, Шимони и Холтом разработано доказательство теоремы Белла [4], постулирующее, что вычисленная по следующей формуле величина должна быть  $|S| \le 2$ :<br> $S = \langle A, B \rangle - \langle A, B' \rangle + \langle A', B \rangle + \langle A', B' \rangle$ .

$$
S = \langle A, B \rangle - \langle A, B' \rangle + \langle A', B \rangle + \langle A', B' \rangle.
$$

Треугольные скобки означают произведения отдельных исходов экспериментов над кубитами *А* и *В* (в гильбертовом пространстве [5]), а значения со штрихом и без штриха означают возможные состояния кубитов после измерения. Величина *S* называется суммарной вероятностью состояний квантовых частиц.

Согласно теореме Белла, в случае наличия неизученных параметров квантово-механической системы |*S*| составит не более 2/3, а в случае отсутствия

— не менее  $3/4$ , но всё равно утверждается, что  $|S|$  не может превышать значения 2. Однако, существующими к настоящему моменту средствами квантовой механики предсказано максимальное значение  $|S|=2\sqrt{2}$ , что невозможно согласно представленному доказательству теоремы Белла.

рассмотрим **ИЗ** доступных Лалее ОДИН каждому современному исследователю метод численного экспериментального нахождения значения |S|.

Проще всего его найти с помощью четырех квантовых схем, созданных с помощью специальных возможностей языка программирования Python, каждая из которых состоит из двух кубитов (и характеризует одно из 4 квантовых состояний системы). С помощью каждой схемы можно проделать серию экспериментов и определить вероятность каждого получаемого состояния системы. Затем исходя из полученных вероятностей необходимо рассчитать величину |S|.

Вначале состояние каждого из двух кубитов равно  $|0\rangle$ . Для осуществления поворота измерительных базисов кубитов используются серии вентилей (специальных преобразований суперпозиции) S-H-T-H и S-H-T-H [6]. Квантовые вентили отличаются тем, что преобразовывают сразу все возможные состояния кубита, тогда как окончательное состояние кубита определяется только в момент осуществления измерения.

Квантовая схема (quantum circuit) создавалась с помощью библиотеки Qiskit для Python [7]. Применяемый алгоритм эмуляции квантовой схемы состоит из следующих шагов:

1. Так как начальное состояние кубитов равно  $|0\rangle$ , то на первом шаге необходимо применить к первому кубиту так называемый вентиль Адамара (условное обозначение *H*) с целью создания суперпозиции.

2. Далее добавляется вентиль CNOT - используется для такого изменения состояния второго кубита, чтобы создать «запутывание» (взаимовлияние) кубитов.

3. Затем необходимо создать вращение измерительного базиса (эмуляция состояния (A,B)) с помощью последовательного применения вентилей S-H-T-H;

для моделирования состояния А,В*′* применяются вентили *S-H-T′-H*; состояния А*′*,В – после использования вентиля CNOT к первому кубиту снова применяется вентиль Адамара, а ко второму *S-H-T-H*; состояния  $\langle A \langle B \rangle$  - после использования вентиля CNOT к первому кубиту снова применяется вентиль Адамара, а ко второму - вентили *S-H-T′-H*.

4. После применения вентилей производятся измерения состояния как первого, так и второго кубита, которое получается равным  $|0\rangle$  или  $|1\rangle$  в зависимости от полученной до этого вероятностной суперпозиции кубита.

Согласно приведённому алгоритму необходим множественный «прогон» созданных квантовых систем для определения вероятностей её конечных состояний. Программа для расчёта состояний квантовой системы из двух кубитов для языка Python состоит из следующих операций:

1. Импорт необходимых функций из библиотеки Qiskit: QuantumRegister – для создания регистров из кубитов, ClassicalRegister – для создания классических числовых регистров, измеряющих получившиеся значения кубитов, QuantumCircuit – для создания квантовой схемы, BasicAer – для выбора нужного бэкенда с целью использования в квантовых вычислениях (от провайдера Aer, предоставляющего доступ к многочисленным симуляторам; также есть возможность подключения к провайдеру IBMQ – с симуляторами и реальными квантовыми устройствами).

2. Импорт функции Execute из библиотеки Qiskit для вычисления модели.

3. Назначение выбранного бэкенда, выполняющего квантовые вычисления. В примере, приведённом в данной работе, использовался бэкенд Qasm Simulator от провайдера Aer, отличающийся быстродействием и множеством возможных настроек.

4. Создание переменных с квантовым и классическим регистром, соответственно, из двух кубит и двух бит.

5. Создание квантовой схемы с заданными выше регистрами.

6. Добавление набора вентилей к каждому кубиту (разного для каждого из 4 рассматриваемых состояний системы, и описываемого по-разному в коде

каждой из 4 соответствующих программ, - данные наборы вентилей указаны выше).

7. Организация процедуры измерения состояния каждого кубита схемы (для определения его окончательного состояния  $|0\rangle$  или  $|1\rangle$ ).

8. Прогон расчёта схемы заданное количество раз для сбора статистики для пар состояний двух кубитов (квантовой системы) и вывод их на экран.

Полные коды программ для всех 4 квантовых схем (моделируемых состояний рассматриваемой двухкубитной системы) приведён на сайте автора статьи [8].

### Пример расчёта

Пример полученных результатов работы каждого из 4 вариантов состояний квантовой системы для числа прогонов, равного 100, сведены в табл. 1 (результаты немного отличаются при каждом запуске программ, т.к. используются статистическо-вероятностные методы). В этой же таблице приведена сумма вероятности состояний запутанных частиц, с учётом корреляции между значениями  $A$  и  $B$ 

$$
\langle AB \rangle = P(0,0) + P(1,1) - P(0,1) - P(1,0).
$$

Если обработать согласно данной формуле все строки таблицы и сложить по модулю результаты всех экспериментов (данные в последнем столбце), получим не что иное, как искомое значение суммарной вероятности состояний квантовых частин |S|.

|                                | P(0,0) | P(1,1) | P(0,1) | P(1,0) | <ab></ab> |
|--------------------------------|--------|--------|--------|--------|-----------|
| $\boldsymbol{A}\boldsymbol{B}$ | 0,49   | 0,34   | 0,12   | 0,05   | 0,66      |
| AB'                            | 0,50   | 0,40   | 0,06   | 0,04   | 0,8       |
| A'B                            | 0,46   | 0,37   | 0,07   | 0,10   | 0,66      |
| A'B'                           | 0,08   | 0,09   | 0,42   | 0,41   | 0,66      |
|                                |        |        |        | $ S =$ | 2,78      |

Таблица 1. Результаты численного эксперимента.

Из проведённого эксперимента видно, что SS>2, поэтому доказательство теоремы Белла, сформулированное Клаузером, Хорном, Шимони и Холтом,

утверждающее, что |S|>2, показывает свою несостоятельность в случае запутанной квантовой системы. Как раз выполняется другое утверждение, что в случае запутанности кубитов  $2 < |S| \le 2\sqrt{2} = 2.82843$ . Таблица 1 была рассчитана с помощью созданных программ множество раз, и каждый раз данное утверждение подтверждалось.

Более того, для вычислений использовались разные бэкенды для библиотеки Qiskit - как с применением эмуляторов квантовых компьютеров, так и с использованием реального квантового компьютера фирмы IBM. Во всех случаях получено значение  $2 < |S| < 2\sqrt{2}$ .

### Заключение

Описанное численно-экспериментальное исслелования позволяет показать несостоятельность доказательства теоремы Белла в случае её применения к запутанным кубитам. Одновременно описанный метод позволяет понять некоторые принципы функционирования и организации эмуляторов квантовых устройств, а также произвести некоторые исследования как на любом из выбранных квантовых симуляторов, так и на реальном квантовом компьютере фирмы IBM с помощью функций библиотеки Qiskit для языка программирования Python.

Любой желающий может использовать разработанные авторами и размещённые на их сайте программы для вычисления суммарной вероятности состояний запутанных квантовых частиц [8].

 $\overline{B}$ лальнейшем планируется модификация  $\mathbf{M}$ совершенствование разработанных кодов программ  $\mathbf{c}$ целью исследования законов функционирования более сложных квантовых систем и более наглядного отображения результатов  $\mathbf{c}$ применением дополнительных библиотек визуализации [9; 10].

### Библиографический список:

1. Панов А.Д. Теорема Белла, вычислимость квантовой теории и относительность локального реализма. // Метафизика. 2015. № 1. С. 114-128.

2. Баязитова В.И., Василец А.А., Фасхутдинов Л.М. [Моделирование](https://elibrary.ru/item.asp?id=44307202)  [квантовых схем на языке Python с использованием библиотеки](https://elibrary.ru/item.asp?id=44307202) IBM Qiskit. // В книге: Актуальные проблемы физической и функциональной электроники. Материалы 23-й Всероссийской молодежной научной конференции. 2020. С. 36-37.

3. Гергель В.П., Денисенко М.В., Линев А.В., Пашин Д.С., Сатанин А.М. [Суперкомпьютерные методы моделирования связанной квантовой системы:](https://elibrary.ru/item.asp?id=24164504) [кубит-измерительный осциллятор.](https://elibrary.ru/item.asp?id=24164504) // В сборнике: Суперкомпьютерные дни в России. Труды международной конференции. Суперкомпьютерный консорциум университетов России, Федеральное агентство научных организаций России. 2015. С. 476-486.

4. Белинский А.В. [Теоретические и прикладные аспекты квантовых](https://elibrary.ru/item.asp?id=19133601)  [измерений.](https://elibrary.ru/item.asp?id=19133601) // [Мир измерений.](https://elibrary.ru/contents.asp?id=33834302) 2013. [№ 6.](https://elibrary.ru/contents.asp?id=33834302&selid=19133601) С. 35-45.

5. Глазатов В.А., Сакбаев В.Ж. [Меры на гильбертовом пространстве,](https://elibrary.ru/item.asp?id=44814006)  [инвариантные относительно некоторых гамильтоновых потоков.](https://elibrary.ru/item.asp?id=44814006) // В книге: Комплексный анализ, математическая физика и нелинейные уравнения. Сборник тезисов Международной научной конференции. Уфа, 2021. С. 26-27.

6. Learn Quantum Computation using Qiskit. URL: https://qiskit.org/textbook/ch-appendix/qiskit.html (дата обращения: 25.05.2021).

7. Ильичев В.Ю., Юрик Е.А. [Разработка программы для исследования](https://www.elibrary.ru/item.asp?id=42900475)  [термодинамического цикла Ренкина.](https://www.elibrary.ru/item.asp?id=42900475) // [Научное обозрение. Технические науки.](https://www.elibrary.ru/contents.asp?id=42900469) 2020. [№ 2.](https://www.elibrary.ru/contents.asp?id=42900469&selid=42900475) С. 32-36.

8. Создание квантовой схемы с помощью модуля Qiskit. URL: http://turbopython.ru/qiskit (дата обращения: 25.05.2021).

9. Ильичев В.Ю. [Разработка программных средств увеличения](https://elibrary.ru/item.asp?id=44682264)  [изображений с использованием их фрактальных свойств.](https://elibrary.ru/item.asp?id=44682264) // [Системный](https://elibrary.ru/contents.asp?id=44682241)  [администратор.](https://elibrary.ru/contents.asp?id=44682241) 2021. [№ 1-2 \(218-219\).](https://elibrary.ru/contents.asp?id=44682241&selid=44682264) С. 124-127.

10. Ильичев В.Ю. [Разработка программы для исследования аттрактора](https://elibrary.ru/item.asp?id=45148727)  [Лоренца и ее использование.](https://elibrary.ru/item.asp?id=45148727) // [Сложные системы.](https://elibrary.ru/contents.asp?id=45148722) 2021. [№ 1 \(38\).](https://elibrary.ru/contents.asp?id=45148722&selid=45148727) С. 56-63.